## Package 'dbplot'

October 13, 2022

Version 0.3.3

Title Simplifies Plotting Data Inside Databases

Description Leverages 'dplyr' to process the calculations of a plot inside a database. This package provides helper functions that abstract the work at three levels: outputs a 'ggplot', outputs the calculations, outputs the formula needed to calculate bins.

Depends  $R$  ( $>= 3.1$ )

**Imports** dplyr  $(>= 0.7)$ , rlang  $(>= 0.3)$ , ggplot2, purrr, magrittr **Suggests** dbplyr  $(>= 1.4.0)$ , testthat, tidyr, covr

License GPL-3

URL <https://github.com/edgararuiz/dbplot>

BugReports <https://github.com/edgararuiz/dbplot/issues> RoxygenNote 7.0.2 Encoding UTF-8 NeedsCompilation no Author Edgar Ruiz [aut, cre] Maintainer Edgar Ruiz <edgararuiz@gmail.com>

Repository CRAN Date/Publication 2020-02-07 01:10:09 UTC

### R topics documented:

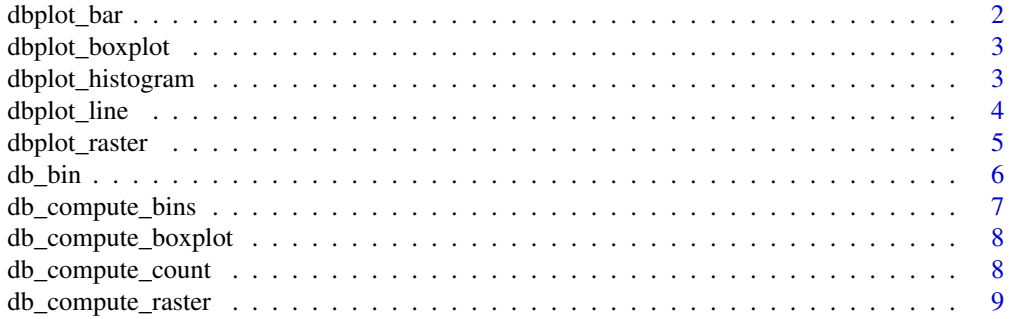

#### <span id="page-1-0"></span>**Index** [11](#page-10-0)

<span id="page-1-1"></span>dbplot\_bar *Bar plot*

#### Description

Uses very generic dplyr code to aggregate data and then 'ggplot2' to create the plot. Because of this approach, the calculations automatically run inside the database if 'data' has a database or sparklyr connection. The 'class()' of such tables in R are: tbl\_sql, tbl\_dbi, tbl\_spark

#### Usage

dbplot\_bar(data,  $x, ..., y = n()$ )

#### Arguments

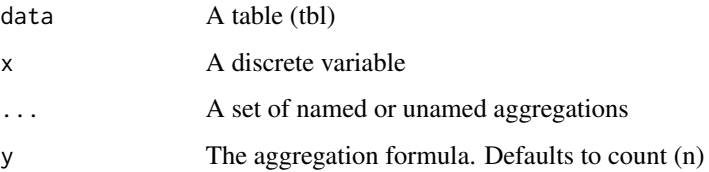

#### See Also

[dbplot\\_line](#page-3-1) , [dbplot\\_histogram](#page-2-1), [dbplot\\_raster](#page-4-1)

#### Examples

```
library(ggplot2)
library(dplyr)
# Returns a plot of the row count per am
mtcars %>%
  dbplot_bar(am)
# Returns a plot of the average mpg per am
mtcars %>%
  dbplot_bar(am, mean(mpg))
# Returns the average and sum of mpg per am
mtcars %>%
  dbplot_bar(am, avg_mpg = mean(mpg), sum_mpg = sum(mpg))
```
<span id="page-2-0"></span>dbplot\_boxplot *Boxplot*

#### Description

Uses very generic dplyr code to aggregate data and then 'ggplot2' to create the boxplot Because of this approach, the calculations automatically run inside the database if 'data' has a database or sparklyr connection. The 'class()' of such tables in R are: tbl\_sql, tbl\_dbi, tbl\_spark

It currently only works with Spark and Hive connections.

#### Usage

```
dbplot_boxplot(data, x, var, coef = 1.5)
```
#### Arguments

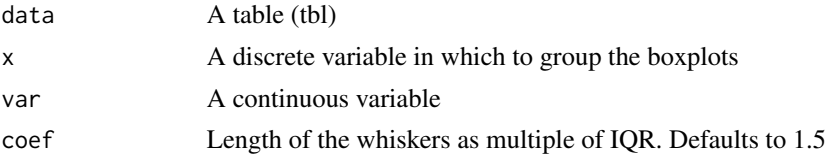

#### See Also

[dbplot\\_bar](#page-1-1), [dbplot\\_line](#page-3-1) , [dbplot\\_raster](#page-4-1), [dbplot\\_histogram](#page-2-1)

<span id="page-2-1"></span>dbplot\_histogram *Histogram*

#### Description

Uses very generic dplyr code to aggregate data and then 'ggplot2' to create the histogram. Because of this approach, the calculations automatically run inside the database if 'data' has a database or sparklyr connection. The 'class()' of such tables in R are: tbl\_sql, tbl\_dbi, tbl\_spark

#### Usage

```
dbplot\_histogram(data, x, bins = 30, binwidth = NULL)
```
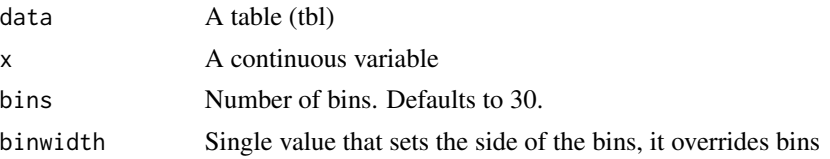

#### <span id="page-3-0"></span>See Also

[dbplot\\_bar](#page-1-1), [dbplot\\_line](#page-3-1) , [dbplot\\_raster](#page-4-1)

#### Examples

```
library(ggplot2)
library(dplyr)
# A ggplot histogram with 30 bins
mtcars %>%
  dbplot_histogram(mpg)
# A ggplot histogram with bins of size 10
mtcars %>%
  dbplot_histogram(mpg, binwidth = 10)
```
<span id="page-3-1"></span>dbplot\_line *Bar plot*

#### Description

Uses very generic dplyr code to aggregate data and then 'ggplot2' to create a line plot. Because of this approach, the calculations automatically run inside the database if 'data' has a database or sparklyr connection. The 'class()' of such tables in R are: tbl\_sql, tbl\_dbi, tbl\_spark

If multiple named aggregations are passed, 'dbplot' will only use one SQL query to perform all of the operations. The purpose is to increase efficiency, and only make one "trip" to the database in order to obtains multiple, related, plots.

#### Usage

```
dbplot_line(data, x, ..., y = n())
```
#### Arguments

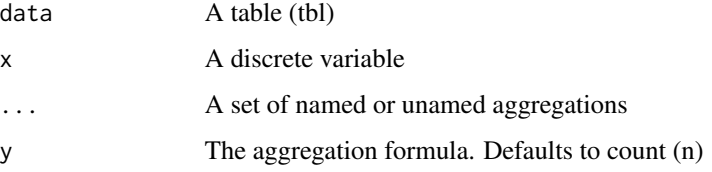

#### See Also

[dbplot\\_bar](#page-1-1), [dbplot\\_histogram](#page-2-1), [dbplot\\_raster](#page-4-1)

#### <span id="page-4-0"></span>dbplot\_raster 5

#### Examples

```
library(ggplot2)
library(dplyr)
# Returns a plot of the row count per cyl
mtcars %>%
  dbplot_line(cyl)
# Returns a plot of the average mpg per cyl
mtcars %>%
  dbplot_line(cyl, mean(mpg))
# Returns the average and sum of mpg per am
mtcars %>%
  dbplot_line(am, avg_mpg = mean(mpg), sum_mpg = sum(mpg))
```
<span id="page-4-1"></span>dbplot\_raster *Raster plot*

#### Description

To visualize two continuous variables, we typically resort to a Scatter plot. However, this may not be practical when visualizing millions or billions of dots representing the intersections of the two variables. A Raster plot may be a better option, because it concentrates the intersections into squares that are easier to parse visually.

Uses very generic dplyr code to aggregate data and ggplot2 to create a raster plot. Because of this approach, the calculations automatically run inside the database if 'data' has a database or sparklyr connection. The 'class()' of such tables in R are: tbl\_sql, tbl\_dbi, tbl\_spark

#### Usage

```
dbplot_raster(data, x, y, fill = n(), resolution = 100, complete = FALSE)
```
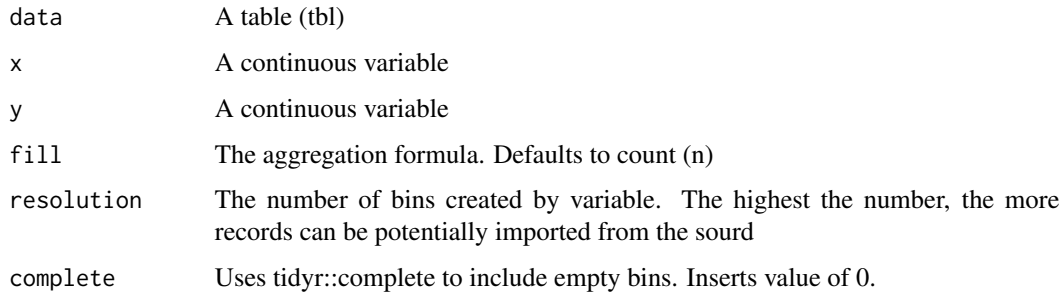

#### <span id="page-5-0"></span>Details

There are two considerations when using a Raster plot with a database. Both considerations are related to the size of the results downloaded from the database:

- The number of bins requested: The higher the bins value is, the more data is downloaded from the database.

- How concentrated the data is: This refers to how many intersections return a value. The more intersections without a value, the less data is downloaded from the database.

#### See Also

[dbplot\\_bar](#page-1-1), [dbplot\\_line](#page-3-1) , [dbplot\\_histogram](#page-2-1)

#### Examples

```
library(ggplot2)
library(dplyr)
```
# Returns a 100x100 raster plot of record count of intersections of eruptions and waiting faithful %>%

dbplot\_raster(eruptions, waiting)

# Returns a 50x50 raster plot of eruption averages of intersections of eruptions and waiting faithful %>%

```
dbplot_raster(eruptions, waiting, fill = mean(eruptions), resolution = 50)
```
<span id="page-5-1"></span>

db\_bin *Bin formula*

#### Description

Uses the rlang package to build the formula needed to create the bins of a numeric variable in an unevaluated fashion. This way, the formula can be then passed inside a dplyr verb.

#### Usage

```
db\_bin(var, bins = 30, binwidth = NULL)
```
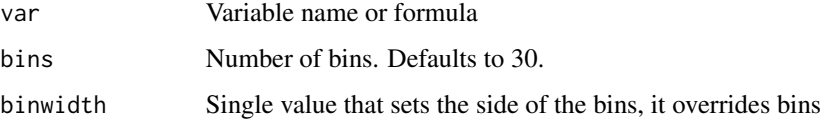

#### <span id="page-6-0"></span>db\_compute\_bins 7

#### Examples

```
library(dplyr)
# Important: Always name the field and
# prefix the function with `!!`` (See Details)
# Uses the default 30 bins
mtcars %>%
  group_by(x = !!db\_bin(mpg)) %>%
  tally()
# Uses binwidth which overrides bins
mtcars %>%
  group_by(x = !!db_bin(mpg, binwidth = 10)) %>%
  tally()
```
db\_compute\_bins *Calculates a histogram bins*

#### Description

Uses very generic dplyr code to create histogram bins. Because of this approach, the calculations automatically run inside the database if 'data' has a database or sparklyr connection. The 'class()' of such tables in R are: tbl\_sql, tbl\_dbi, tbl\_spark

#### Usage

```
db_{\text{compute\_bins}(data, x, bins = 30, binwidth = NULL)}
```
#### Arguments

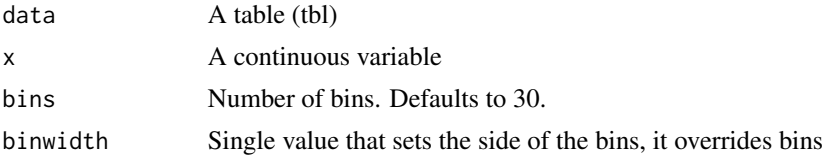

#### See Also

[db\\_bin](#page-5-1),

#### Examples

```
# Returns record count for 30 bins in mpg
mtcars %>%
  db_compute_bins(mpg)
```

```
# Returns record count for bins of size 10
mtcars %>%
  db_compute_bins(mpg, binwidth = 10)
```
db\_compute\_boxplot *Returns a dataframe with boxplot calculations*

#### **Description**

Uses very generic dplyr code to create boxplot calculations. Because of this approach, the calculations automatically run inside the database if 'data' has a database or sparklyr connection. The 'class()' of such tables in R are: tbl\_sql, tbl\_dbi, tbl\_spark

It currently only works with Spark, Hive, and SQL Server connections.

Note that this function supports input tbl that already contains grouping variables. This can be useful when creating faceted boxplots.

#### Usage

```
db_compute_boxplot(data, x, var, coef = 1.5)
```
#### Arguments

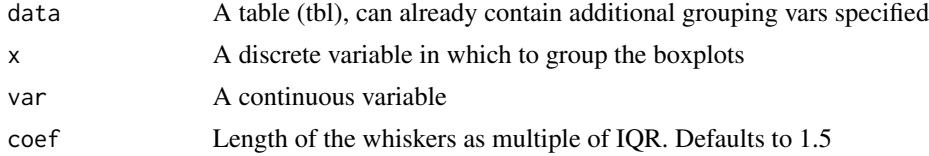

#### Examples

mtcars %>% db\_compute\_boxplot(am, mpg)

db\_compute\_count *Aggregates over a discrete field*

#### Description

Uses very generic dplyr code to aggregate data. Because of this approach, the calculations automatically run inside the database if 'data' has a database or sparklyr connection. The 'class()' of such tables in R are: tbl\_sql, tbl\_dbi, tbl\_sql

#### Usage

```
db_{\text{compute\_count}(data, x, ..., y = n())
```
#### <span id="page-8-0"></span>db\_compute\_raster 9

#### **Arguments**

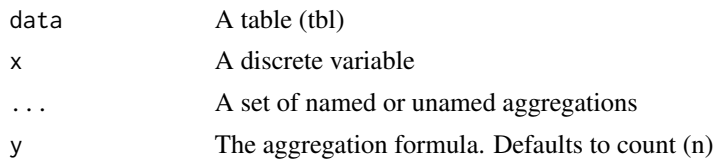

#### Examples

```
# Returns the row count per am
mtcars %>%
 db_compute_count(am)
# Returns the average mpg per am
mtcars %>%
 db_compute_count(am, mean(mpg))
# Returns the average and sum of mpg per am
mtcars %>%
 db_compute_count(am, mean(mpg), sum(mpg))
```
db\_compute\_raster *Aggregates intersections of two variables*

#### Description

To visualize two continuous variables, we typically resort to a Scatter plot. However, this may not be practical when visualizing millions or billions of dots representing the intersections of the two variables. A Raster plot may be a better option, because it concentrates the intersections into squares that are easier to parse visually.

Uses very generic dplyr code to aggregate data. Because of this approach, the calculations automatically run inside the database if 'data' has a database or sparklyr connection. The 'class()' of such tables in R are: tbl\_sql, tbl\_dbi, tbl\_sql

#### Usage

```
db_{\text{complete} -\text{raster}}(data, x, y, fill = n(), resolution = 100, complete = FALSE)db_{\text{complete} - raster2(data, x, y, fill = n(), resolution = 100, complete = FALSE)}
```
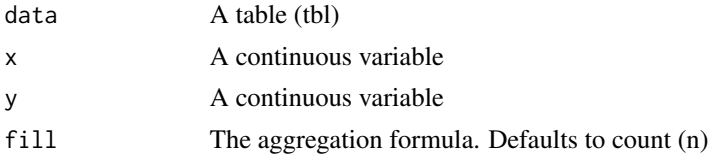

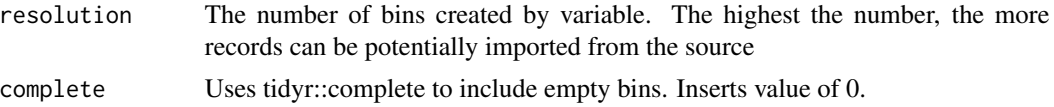

#### Details

There are two considerations when using a Raster plot with a database. Both considerations are related to the size of the results downloaded from the database:

- The number of bins requested: The higher the bins value is, the more data is downloaded from the database.

- How concentrated the data is: This refers to how many intersections return a value. The more intersections without a value, the less data is downloaded from the database.

#### Examples

# Returns a 100x100 grid of record count of intersections of eruptions and waiting faithful %>%

db\_compute\_raster(eruptions, waiting)

# Returns a 50x50 grid of eruption averages of intersections of eruptions and waiting faithful %>%

db\_compute\_raster(eruptions, waiting, fill = mean(eruptions), resolution = 50)

# <span id="page-10-0"></span>Index

db\_bin, [6,](#page-5-0) *[7](#page-6-0)* db\_compute\_bins, [7](#page-6-0) db\_compute\_boxplot, [8](#page-7-0) db\_compute\_count, [8](#page-7-0) db\_compute\_raster, [9](#page-8-0) db\_compute\_raster2 *(*db\_compute\_raster*)*, [9](#page-8-0) dbplot\_bar, [2,](#page-1-0) *[3,](#page-2-0) [4](#page-3-0)*, *[6](#page-5-0)* dbplot\_boxplot, [3](#page-2-0) dbplot\_histogram, *[2,](#page-1-0) [3](#page-2-0)*, [3,](#page-2-0) *[4](#page-3-0)*, *[6](#page-5-0)* dbplot\_line, *[2](#page-1-0)[–4](#page-3-0)*, [4,](#page-3-0) *[6](#page-5-0)* dbplot\_raster, *[2](#page-1-0)[–4](#page-3-0)*, [5](#page-4-0)